## Count Number of Teams (/problems/count-number-of-teams/)

# Submission Detail

Status: Accepted Submitted: **0 minutes ago 53 / 53** test cases passed. Runtime: **52 ms** Memory Usage: **9.3 MB**

# Accepted Solutions Runtime Distribution

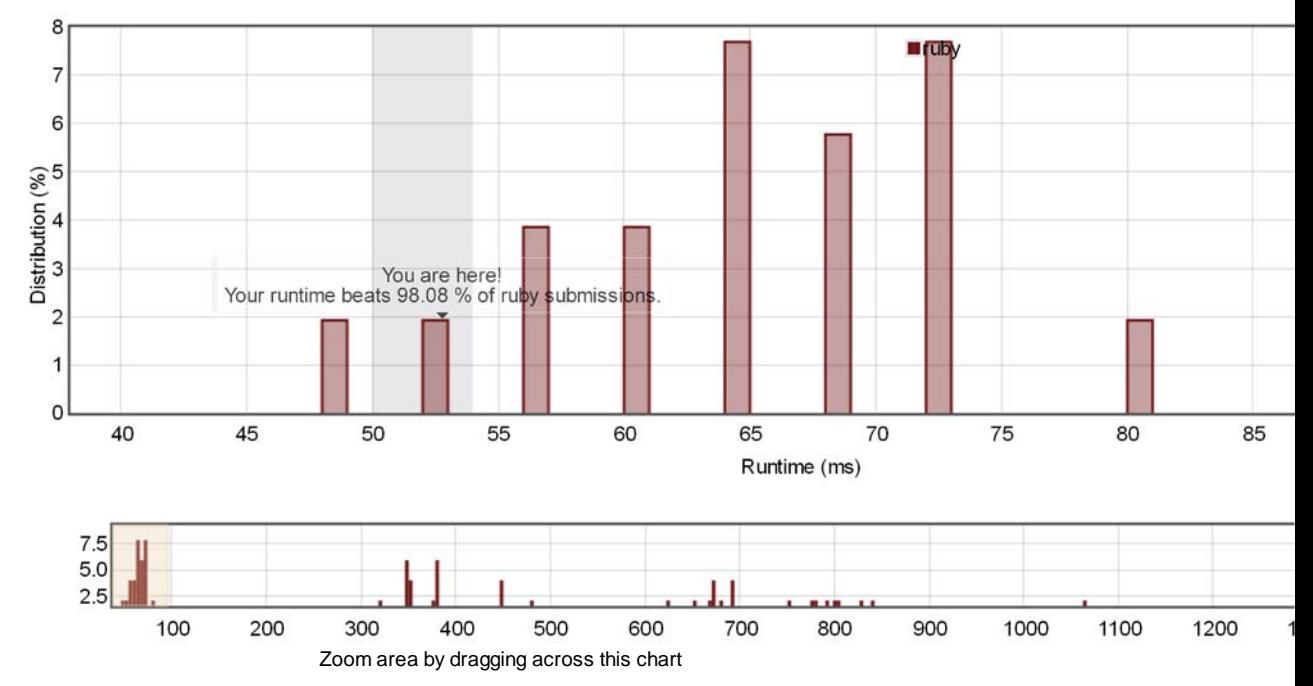

Accepted Solutions Memory Distribution

Sorry. We do not have enough accepted submissions to show distribution chart.

Invite friends to challenge **Count Number of Teams**

### Submitted Code: 0 minutes ago

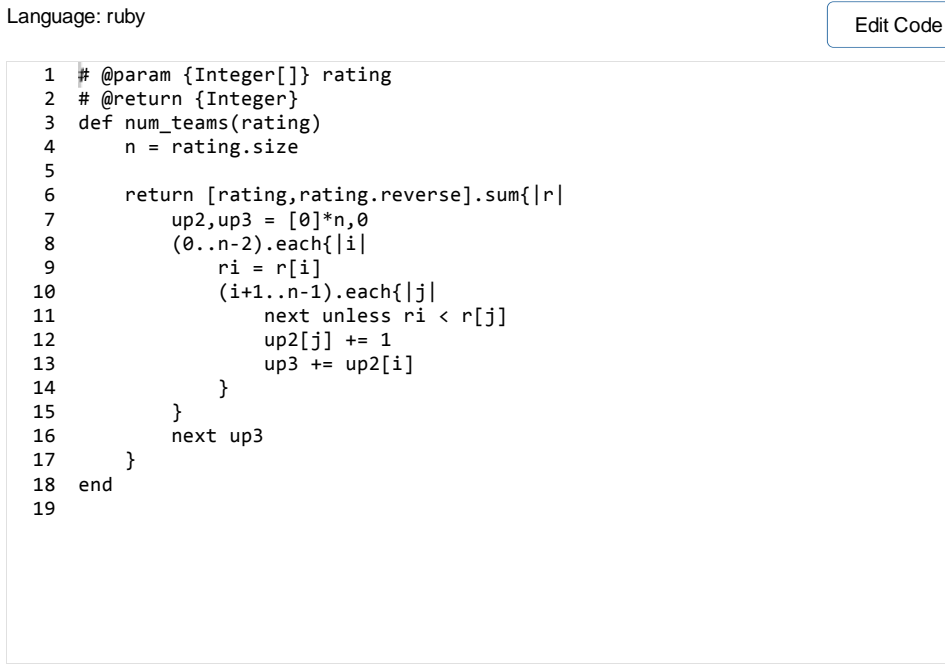

Back to problem (/problems/count-number-of-teams/)